## The book was found

# **Windows Vista For Dummies**

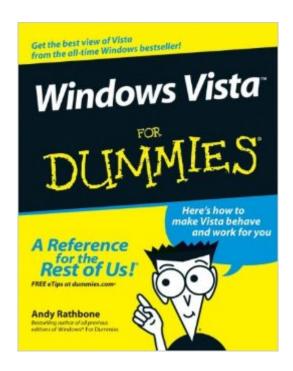

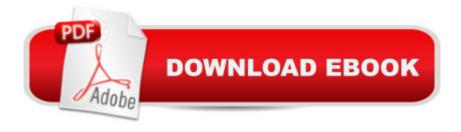

### **Synopsis**

Create music CDs and photo DVDs or even watch TV Move your files to a new computer, or get your old PC ready for Vista The thing that's made Windows For Dummies so successful is that it's packed with the basics you need to make Windows work. This book gets you through all the Windows Vista tasks and tripwires, including starting programs, finding files, navigating the new see-through interface, staying safe while you cruise the Internet, and much more. Discover how to Find files when they're hiding Hook up with another computer Make Vista work like XP Block Internet bad guys Share a PC without sharing your files Fix problems yourself

#### **Book Information**

Paperback: 432 pages

Publisher: For Dummies; 1 edition (December 13, 2006)

Language: English

ISBN-10: 0471754218

ISBN-13: 978-0471754213

Product Dimensions: 7.4 x 0.9 x 9.2 inches

Shipping Weight: 1.6 pounds (View shipping rates and policies)

Average Customer Review: 4.0 out of 5 stars Â See all reviews (112 customer reviews)

Best Sellers Rank: #330,038 in Books (See Top 100 in Books) #3 in Books > Computers &

Technology > Operating Systems > Windows > Windows Desktop > Windows Vista #109

in Books > Computers & Technology > Business Technology > Windows Server #366 in Books

> Textbooks > Computer Science > Operating Systems

#### **Customer Reviews**

Having been around Windows as long as Windows has been around, I know that I need two books on Windows Vista. First I want something quick and easy. Something that will give me the overview that tells me simple things like, 'what version do I want.' Vista comes in five main versions: Basic, Premium, Business, Enterprise, and Ultimate. A quick glance on pages 18 & 19 tell me I need the Business version. Microsoft always throws in a bunch of new things just when you aren't expecting it. Vista, for instance, comes on a DVD, not a CD. I don't watch movies on my PC's, and they were constructed for business, not entertainment. So to use Vista, I've got to buy at least one DVD drive -- RATS. And this AeroGlass things seems to require high end graphics. How do I turn that off to work with low end graphics cards -- see page 376. Parental control, no kids here. Anyway you get the idea. This Dummies book is exactly what I need to get through these kinds of problems. It is easy

to read, easy to find what you need, quickly tells you how to do simple things like turn off parental controls. The second book I'll need is something more complex, when you have a question like, 'how many open web sessions can Vista/Bussiness have' don't expect to find it in this book. Most likely I'll get Windows Vista Inside Out. It will cost at least double, have three times as many pages, and be much harder to find things. Start with this one. With it you can get started quickly and begin to find where your real problems are.

This marks the ultimate... although not the Windows Vista Ultimate edition!... of Dummies titles gone wrong. What began years ago, Dos for Dummies, has turned into a mish-mesh of topics that do not relate, do not connect, and do nothing more than confuse newcomers. As an advanced Windows user and programmer, I understood the concepts herein. It was my first exposure to Vista. But all through the book I kept wondering HOW anybody who does not already consider themself a master at operating systems could go from one point to the next. The topics appear almost randomly. The Dummies publisher does this intentionally, and it used to work because it would be a surprise and not a planned, contrived way to just look, well, dumb. The more traditional titles, especially Sams Teach Yourself Microsoft Windows Vista All in One (Sams Teach Yourself), go out of their way to address BOTH the newcomer's needs as well as getting the more advanced user up to speed. This Dummies title, and unfortunately many others these days, rely on their series gimmicks to fill the book and rely far less on content that will truly help the newcomer to the topic. If you know Vista or don't, you will get little value. I do like the cartoons! And I do like the top ten lists, but is the book worth buying just for those?

Windows Vista for Dummies is light on details and missing so much important information you'd be better off skipping this book entirely. I simply cannot believe anyone who has used Windows before would find much of value in this book. It is a basic book for beginners who have never seen a computer before. If you can turn on a computer and click a mouse, you don't need this book. I got this book because Chapter 1 discusses some of the features in Windows Vista and I thought it would then go into more detail. NOT!! Chapters 2 to 7 are about clicking the mouse, pointing to get to menus, starting progrmas, searching and printing. If you can click Start and then click a program to run (which even my 6 year old can do) you can skip these chapters entirely. If you can click Print in a program you can skip these chapters entirely. Oh and if you can click Start, type a search and then click, you can skip these chapters too. Things go downhill from there as the next two chapters (chapter 8 and 9) are rehashes of web browsing and sending email!! By this time it was clear the

author can write cute little anecdotes but doesn't have a thimbles worth of knowhow when it comes to computers. Many features are left out entirely or mentioned in passing since it seems you're supposed to buy a different dummies book if you actually want to be able to do something. The only actual programs covered are in Chapter 15: Playing and Copying Music in Media Player and Chapter 16: Fiddling with Photos and Movies. These chapters are so skimpy they might not as well even be in the book. That's it for multimedia, there's nothing else!! Only these 2 lousy chapters!! If you can click Start and then click one of these programs you can learn more on your own in 5 minutes. The goal seems to be to make sure you buy the dummies multimedia book.

ASIN:0471754218 Windows Vista For DummiesI ordered this book for my 81 year old Dad who had just bought himself his first computer. Since his laptop came with the new vistas program and I still had windowsXP I was unable to help him.He loves the book.Says it is very user friendly and is written in such away that the first time computer user can easily understand. It has helped him alot. I would highly recommend this book to anyone who has the Windows Vista program

#### Download to continue reading...

Windows 10: Windows 10 Mastery. The Ultimate Windows 10 Mastery Guide (Windows Operating) System, Windows 10 User Guide, User Manual, Windows 10 For Beginners, Windows 10 For Dummies, Microsoft Office) A Beginner's Guide to AutoHotkey, Absolutely the Best Free Windows Utility Software Ever! (Third Edition): Create Power Tools for Windows XP, Windows Vista, ... and Windows 10 (AutoHotkey Tips and Tricks) Windows 10: The Ultimate Guide For Beginners (Windows 10 for dummies, Windows 10 Manual, Windows 10 Complete User Guide, Learn the tips and tricks of Windows 10 Operating System) Windows 8.1: Learn Windows 8.1 in Two Hours: The Smart and Efficient Way to Learn Windows 8.1 (Windows 8.1, Windows 8.1 For Beginners) Windows 8.1: Migrating to Windows 8.1.: For computer users without a touch screen, coming from XP, Vista or Windows 7 Windows 8:: Migrating to Windows 8: For computer users without a touch screen, coming from XP, Vista or Windows 7 Windows Vista Security: Securing Vista Against Malicious Attacks Windows Vista All-in-One Desk Reference For Dummies (For Dummies (Computer/Tech)) Windows 10 Troubleshooting: Windows 10 Manuals, Display Problems, Sound Problems, Drivers and Software: Windows 10 Troubleshooting: How to Fix Common Problems ... Tips and Tricks, Optimize Windows 10) Windows 10: The Ultimate User Guide for Advanced Users to Operate Microsoft Windows 10 (tips and tricks, user manual, user guide, updated and edited, Windows ... (windows,guide,general.guide,all Book 4) Windows 8 Tips for Beginners 2nd Edition: A Simple, Easy, and Efficient Guide to a Complex System of Windows 8! (Windows 8, Operating

Systems, Windows ... Networking, Computers, Technology) Windows® Group Policy Resource Kit: Windows Server® 2008 and Windows Vista®: Windows Server® 2008 and Windows Vista® Microsoft Windows Internals (4th Edition): Microsoft Windows Server 2003, Windows XP, and Windows 2000 Windows 10: The Ultimate Beginner's Guide - Learn How To Start Using Windows 10, Easy User Manual, Plus The Best Hidden Features, Tips And Tricks! (Windows ... Windows 10 Software, Operating System) Windows 10: The Ultimate Beginner's Guide How to Operate Microsoft Windows 10 (tips and tricks, user manual, user guide, updated and edited, Windows ... (windows,guide,general,guide,all) (Volume 3) A Simple Guide to: Create a Wired Home Network between Windows Vista and Windows 7 Windows® Internals: Including Windows Server 2008 and Windows Vista, Fifth Edition (Developer Reference) Windows Vista For Dummies Windows Vista All-in-One Desk Reference For Dummies Windows Vista Para Dummies (Spanish Edition)

**Dmca**